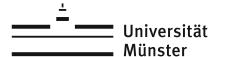

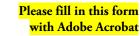

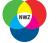

IVV Naturwissenschaften Betriebseinheit der Fachbe Biologie Chemie und Pharmazie Physik

| IT Administration IVV Naturwissenschaften                                                   |   |
|---------------------------------------------------------------------------------------------|---|
| Mr./Ms./Mx. <sup>1</sup>                                                                    |   |
|                                                                                             |   |
| applies for the work area                                                                   |   |
| This is <sup>2</sup> $\square$ a new $\square$ a renewal of an $\square$ an extension of an | 1 |

| administrative Us          | er ID <sup>3</sup> |  |
|----------------------------|--------------------|--|
| Project Group <sup>4</sup> | 0                  |  |
| Admin Group                | 1/2 <sup>1</sup>   |  |
| Auxiliary Group            | p0admin            |  |

| for | the role of an <sup>2</sup>             |
|-----|-----------------------------------------|
| ×   | IT Administrator                        |
|     | Computer Administrator(W) <sup>5</sup>  |
|     | Workgroup Administrator(Y) <sup>6</sup> |
|     | Department Administrator (BIO/CHE/PHY)7 |
|     | IVV Administrator (NWZ) <sup>8</sup>    |

personal user ID \_

in accordance with the Regulations for IT Administrators at the University of Münster dated 29 April 2009 and to obtain the

| associated rights.                          |                                            | L                                                                                                    |
|---------------------------------------------|--------------------------------------------|----------------------------------------------------------------------------------------------------|
| 6                                           | Münster,                                   |                                                                                                    |
|                                             |                                            | Signature of Applicant                                                                                                    |
|                                             |                                            | ructed about the special responsibility, in particular censing regulations and has agreed to them.                                                                                 |
| am registered as a group leader of the ab   | ove-mentioned project group. I am aut      | elow mentioned institution of the university, or I<br>horized to approve the administrative access<br>and access rights on behalf of my institution. They<br>until (max. 2 years). |
| If for any reason this approval ceases to a | apply, e.g., due to the user leaving the i | nstitution, I will inform the IVV immediately.                                                                                                    |
|                                             | User ID                                    | Mr./Ms./Mx. <sup>1</sup> Title                                                                                                    |
| Stamp of the Institution                    | First Name                                 |                                                                                                    |
|                                             | Last Name                                  |                                                                                                    |
| Qualifications <sup>2</sup>                 | Münster,                                   | Signature Area Manager                                                                                                    |
| □ Participation in IVV lectures or train    | ngs <sup>9</sup>                           | Signature Area Manager                                                                                                    |
| 🗆 IVV Naturwissenschaften – NW              | Z in Winter Term (WiTe)/Summe              | r Term (SuTe) <sup>1</sup>                                                                                                    |
| □ Workgroup Administration                  | in WiTe/SuTe <sup>1</sup>                  |                                                                                                    |
| □ IT – Security                             | in WiTe/SuTe <sup>1</sup>                  |                                                                                                    |
| □ Windows – Installation                    | in WiTe/SuTe <sup>1</sup>                  |                                                                                                    |
| □ Windows – Security                        | in WiTe/SuTe <sup>1</sup>                  |                                                                                                    |
| □ Linux – Installation                      | in WiTe/SuTe <sup>1</sup>                  | Stamp of the IVV                                                                                                    |
| □ Linux – Security                          | in WiTe/SuTe <sup>1</sup>                  |                                                                                                    |
| □ macOS – Installation                      | in WiTe/SuTe <sup>1</sup>                  |                                                                                                    |
| □ macOS – Security                          | in WiTe/SuTe <sup>1</sup>                  |                                                                                                    |
| □ Other <sup>9</sup>                        |                                            |                                                                                                    |
| □ Faculty/Staff/Apprentice of the IVV       | $\Box$ The qualifications meet the require | rements of the IVV.                                                                                                    |
| □ Proofs are already on file                | $\Box$ The instruction and, if applicable, | the transfer of entrepreneurial duties has taken place                                                                                                    |
|                                             | Münster,                                   | Sienature of IVV                                                                                                    |

<sup>1</sup> Please scratch out what does not apply.

<sup>2</sup> Please mark as appropriate.

- <sup>4</sup> Membership in the project group is only registered when a new administrative user ID is created. Renewal of the project group membership has to be taken care of by a group leader of the project group via the IT portal.
- <sup>5</sup> Administrative access to specific computers in the working group. The right is technically granted by the workgroup administrator(Y).

<sup>8</sup> Administrative access to IVV's devices and services, might include access to personal and individual user data.

<sup>9</sup> Please add a copy of the certificate of participation.

Applicant

Area Manager

Applicant

<sup>&</sup>lt;sup>3</sup> For a new administrative user ID a name will be assigned by the IVV, please leave this field blank. An additional user ID has to be requested in the IT portal. Further information can be found at https://www.uni-muenster.de/NWZ/en/Hilfe/Administratoren/ZusaetzlicheBenutzendenkennungbeantragen.html.

<sup>&</sup>lt;sup>6</sup> Administrative access to all computers in the workgroup, includes the right to access certain files of members of the workgroup.

<sup>&</sup>lt;sup>7</sup> Administrative access to all computers in the department, includes the right to access certain files of members of the department.

Notes on processing in the IVV Naturwissenschaften and by Identity Management

# 1 User ID and Group Memberships

When setting up a new administrative user ID or extending an existing user ID to another admin group, the following steps must be checked or performed:

## 1.1 Assigning administrative user ID

The administrative user ID starts with W (1-Group) or Y (2-Group) or BIO, CHE, PHY or NWZ + function-specific prefix (2-Group, Department or IVV administrator). Concatenated is the personal user ID and then shortened to a maximum of 8 characters (by omitting the "\_" and/or truncating, numbering in case of ambiguities). Example:

| personal user ID       | muster   | muster   | muster           | muster           |
|------------------------|----------|----------|------------------|------------------|
| Admin Group            | p1beispi | p2beispi | p2exampl         | r2exampl         |
| Administrative user ID | wmuster  | ymuster  | <b>nwze</b> must | <b>bioe</b> must |

# 1.2 Grant founding group p0admin access to administrative user ID

Additional Application in IT portal, approval by IVV with additional instructions in MIA. Example:

| Administrative user ID | wmuster | ymuster | nwzemust | bioemust |
|------------------------|---------|---------|----------|----------|
| auxiliary group        | p0admin | p0admin | p0admin  | p0admin  |

### 1.3 Grant project group access to administrative user ID

Only when a new administrative user ID is created by Identity Management. Example:

| Administrative user ID | wmuster           | ymuster           | nwzemust          | bioemust          |
|------------------------|-------------------|-------------------|-------------------|-------------------|
| Project Group          | p <b>0</b> beispi | p <b>0</b> beispi | p <b>0</b> exampl | r <b>0</b> exampl |

# 1.4 Grant admin group access to administrative user ID, as an additional group

Example:

| Administrative user ID          | wmuster           | <b>y</b> muster   | nwzemust          | <b>bioe</b> must  |
|---------------------------------|-------------------|-------------------|-------------------|-------------------|
| Admin Group as additional group | p <b>1</b> beispi | p <b>2</b> beispi | p <b>2</b> exampl | r <b>2</b> exampl |

### 1.5 Grant group z2ivv4 access to personal user ID

Example:

| Personal user ID | muster |
|------------------|--------|
| group            | z2ivv4 |

# 2 User Group Leadership

If a new admin group has to be created, please note the following regarding the group leadership:

# 2.1 Active user group leader, responsible for finances and user group leaders

The following must be entered here in deviation from the user group leader of the project group:

| ID     | Status | Right |
|--------|--------|-------|
| tgfnwz | Н      | F     |

### 2.2 Active user group leader, processes membership applications, responsible for user group leaders

The following must be entered here in deviation from any user group leaders of the project group:

| ID    | Status | Right |
|-------|--------|-------|
| adamh | Н      | V     |

### 2.3 No other user group leaders (Status A, H) may be entered.

### 3 Renewals

The renewal of the project group must always be done by the respective user group leader in the institute.

If an administrative user ID is renewed by the IVV, the following group memberships must be checked and extended if necessary:

- 1. Admin group according to request
- 2. Auxiliary group p0admin
- 3. Membership of the personal user ID in the user group z2ivv4